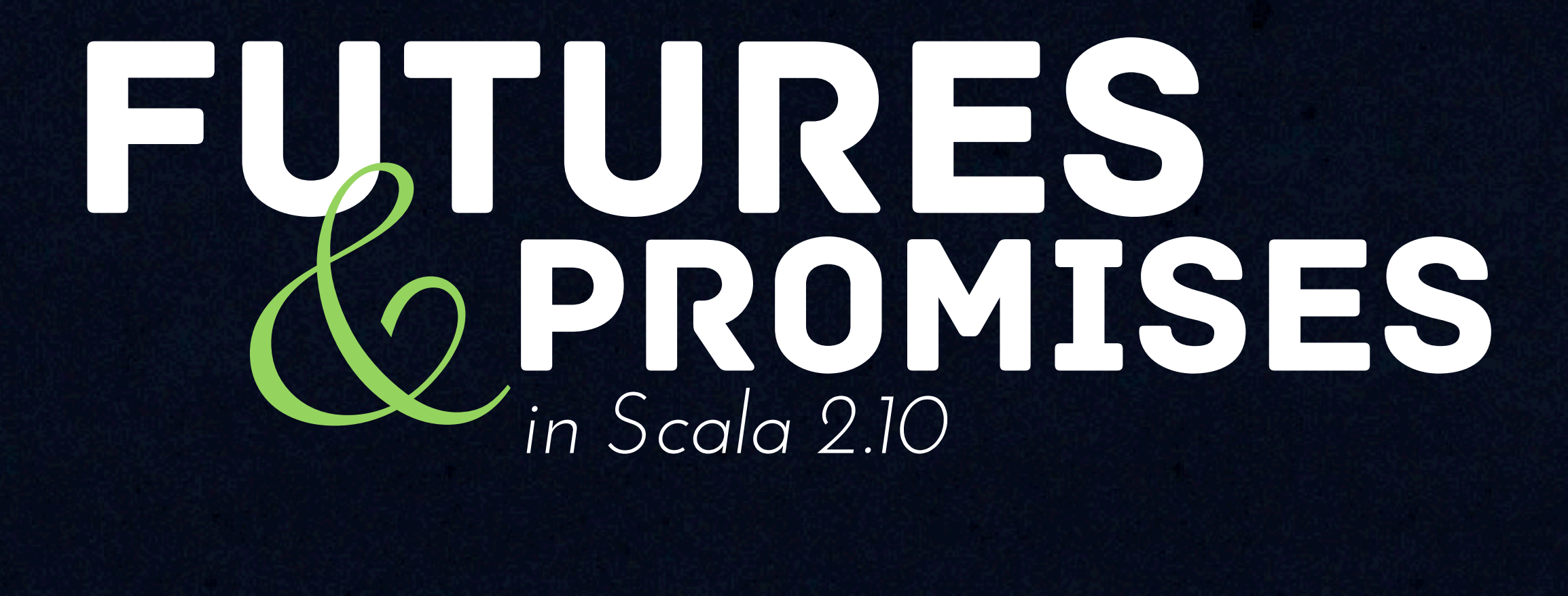

#### *HEATHER MILLER PHILIPP HALLER*

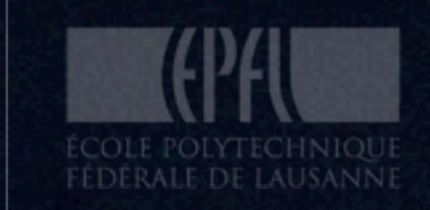

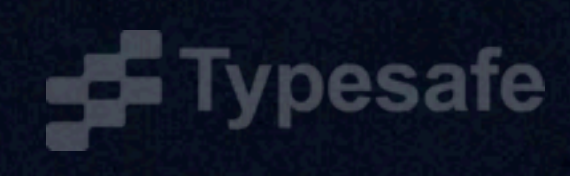

## Futures/Promises Agenda EXECUTION CTXS **TRY**

### common theme:

# common theme: Pipelining

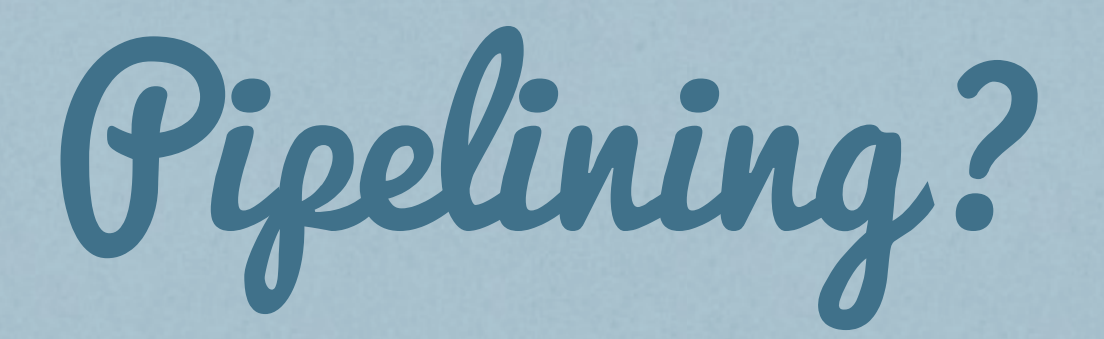

#### List(46, 34, 50, 21, 28)

 $map(x \Rightarrow x * 2)$ 

List(92, 68, 100, 42, 56)

**filter(x => x < 50)**

List(42)

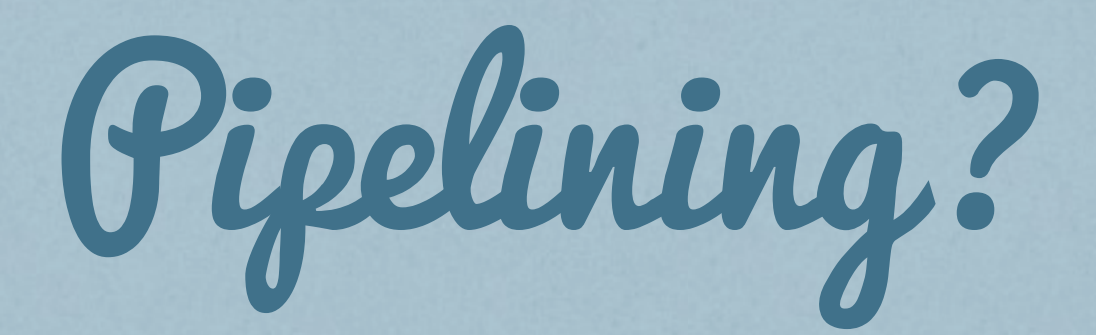

 $\forall x \rightarrow x \forall z$ ).filter( $x = x$ 1st = List(46 val lst = List(46, 34, 50, 21, 28) lst.**map(**x => x\*2**)**.**filter(**x => x<50**)**

 $24, 50, 21, 28)$ 

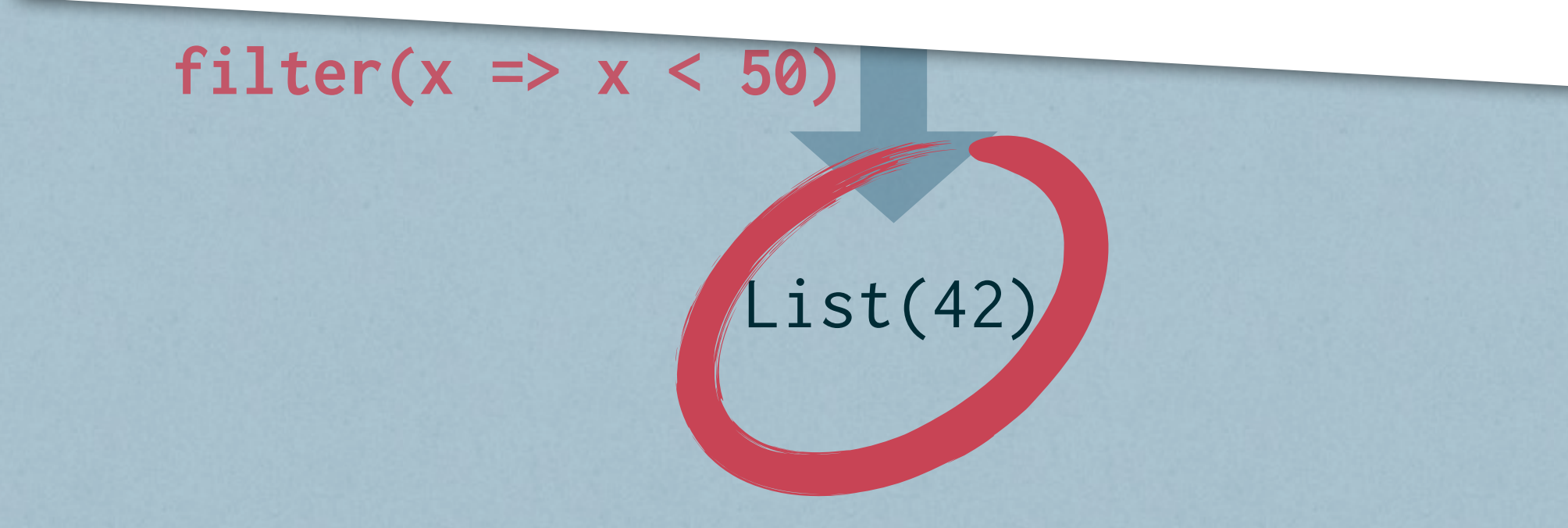

# FUJURE<br>CPROMISE scala.concurrent.

# FIRST, SOME direction

## SEVERAL IMPORTANT libraries have their own future/promise **IMPLEMENTATION**

## SEVERAL IMPORTANT libraries have their own future/promise **IMPLEMENTATION**

java.util.concurrent. scala.actors. FUTURE com.twitter.util. FUTURE FUTURE

akka.dispatch. scalaz.concurrent. net.liftweb.actor. FUTURE PROMISE LAFUTURE

## SEVERAL IMPORTANT libraries have their own future/promise **IMPLEMENTATION**

java.util.concurrent.FUTURE com.twitter.util. FUTURE FUTURE

akka.dispatch. scalaz.concurrent. net.liftweb.actor. FUTURE PROMISE LAFUTURE

#### THIS MAKES IT CLEAR THAT...

### THIS MAKES IT CLEAR THAT...

### futures are an important, powerful abstraction

### This makes it clear that...

### futures are an important, powerful abstraction

### there's fragmentation in the scala ecosystem

no hope of interop!

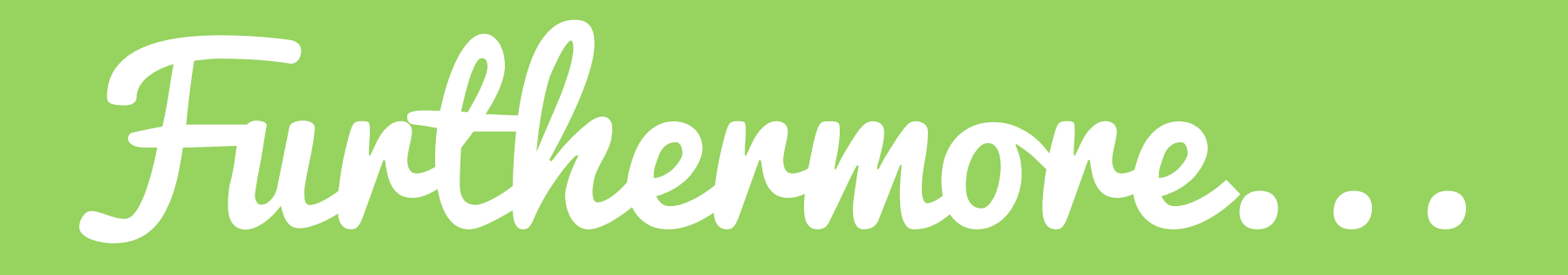

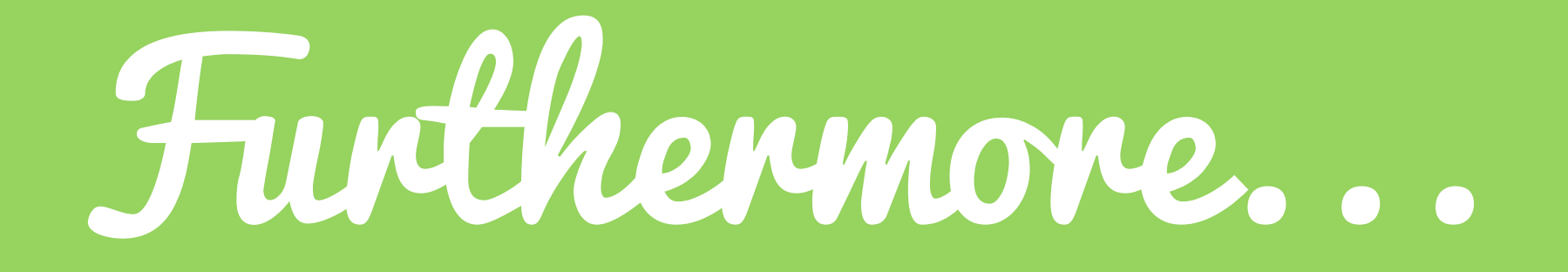

# **(2) JAVA FUTURES NEITHER<br>EFFICIENT NOR COMPOSABLE**

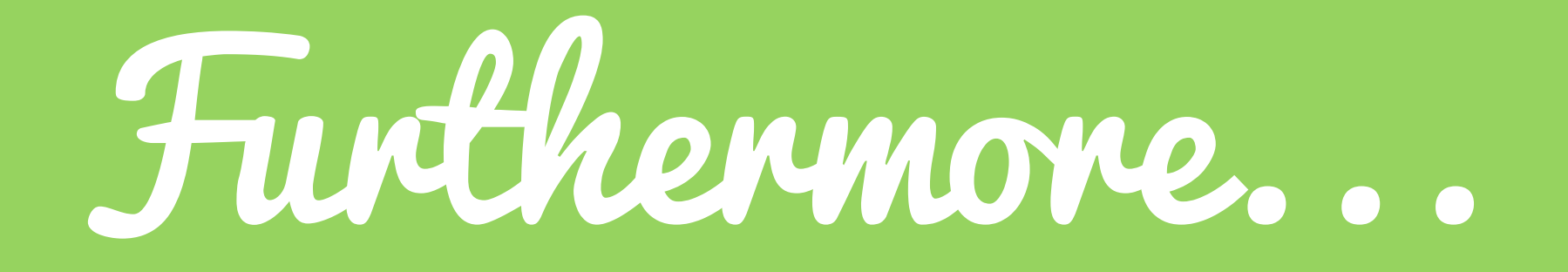

# **(2) JAVA FUTURES NEITHER<br>EFFICIENT NOR COMPOSABLE**

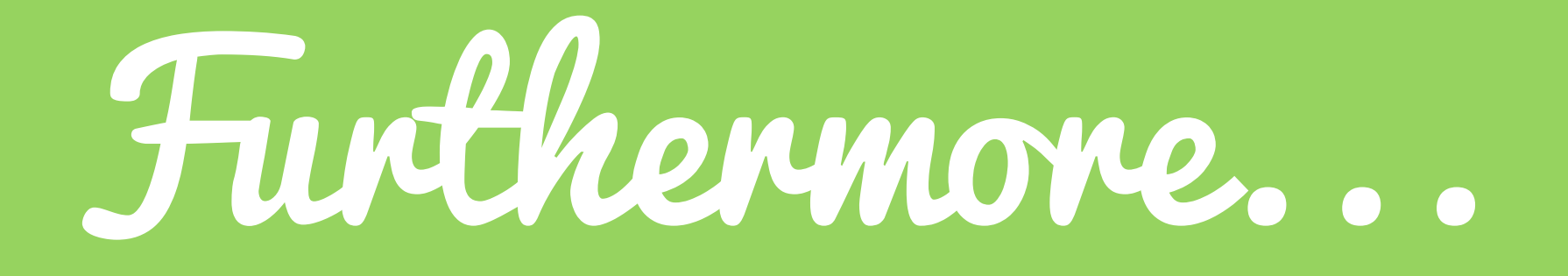

# **JAVA FUTURES NEITHER<br>EFFICIENT NOR COMPOSABLE**

$$
val \text{ 1st} = List(46, 34, 50, 21, 28)
$$
\n
$$
1st.\text{map}(x \implies x \times 2).filter(x \implies x < 50)
$$

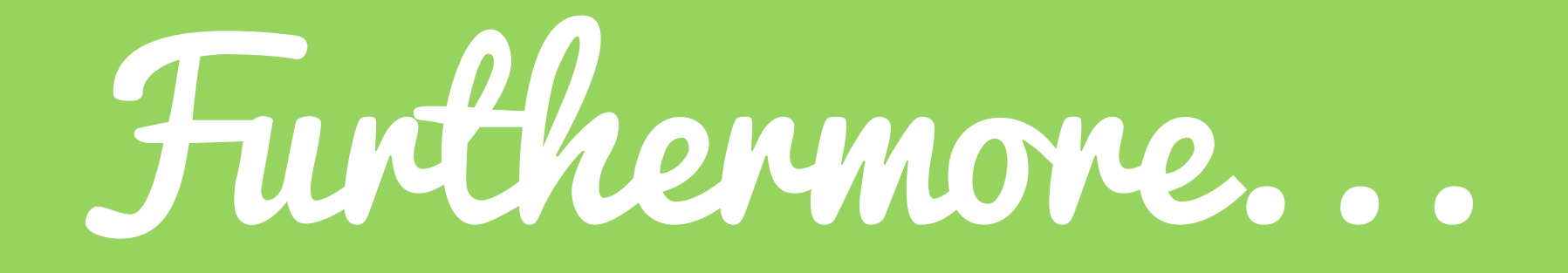

# **JAVA FUTURES NEITHER<br>EFFICIENT NOR COMPOSABLE**

#### Composability means:

 "dry"er code. More powerful code, build/compose rich functionality from smaller parts

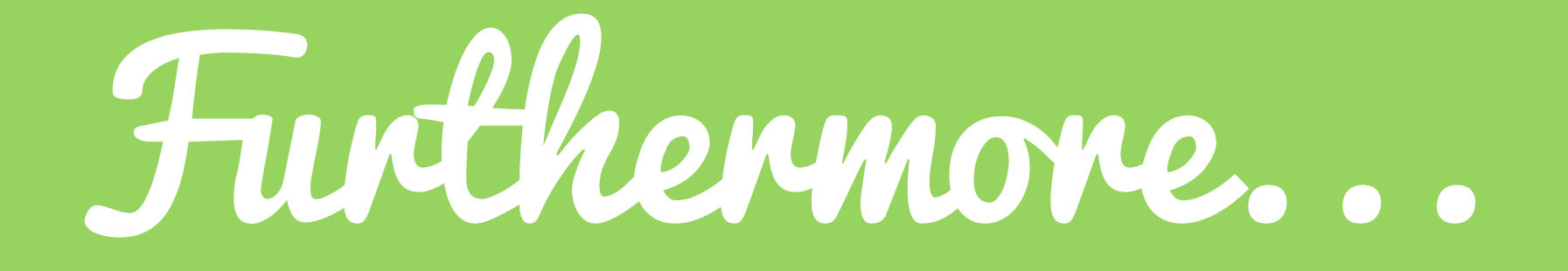

# **2 JAVA FUTURES NEITHER<br>EFFICIENT NOR COMPOSABLE**

#### WE COULD MAKE FUTURES MORE powerful, by taking advantage of scala's features 3

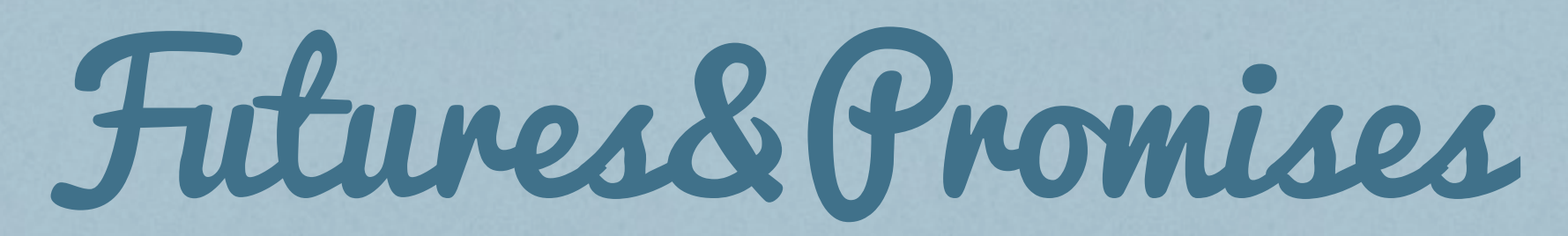

### can be thought of as a single concurrency abstraction

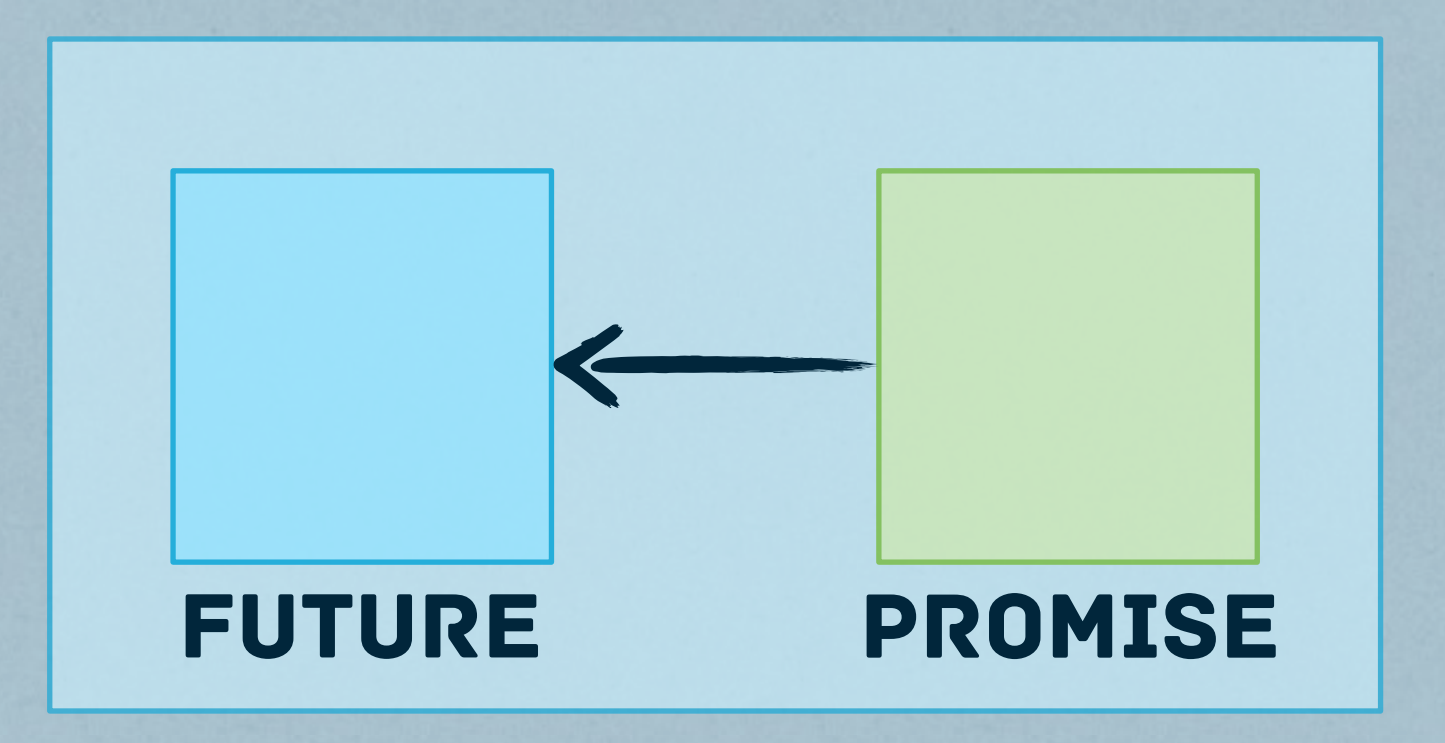

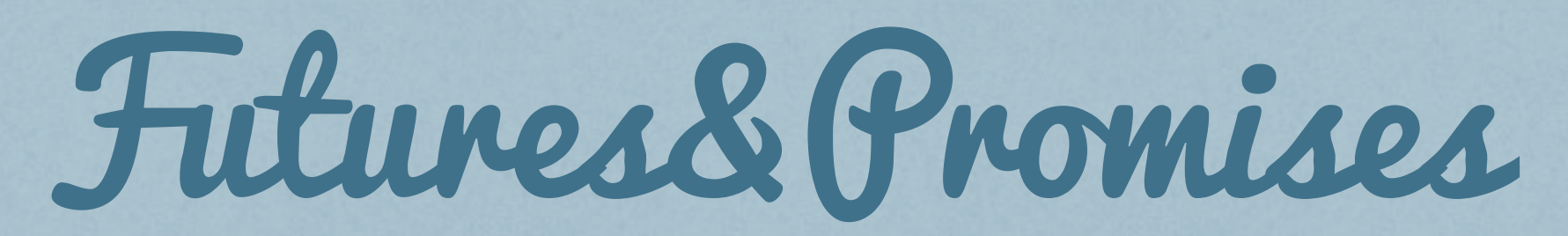

### can be thought of as a single concurrency abstraction

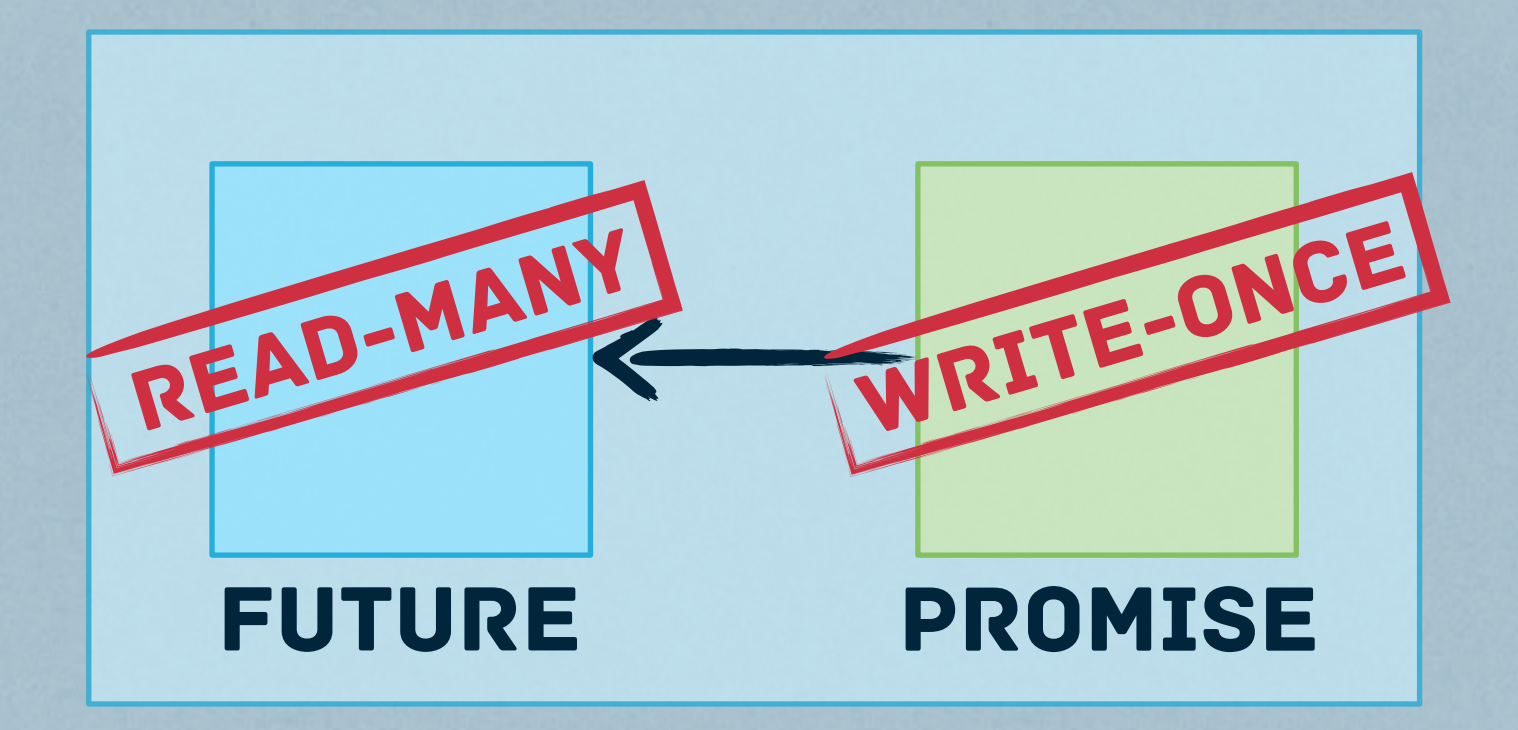

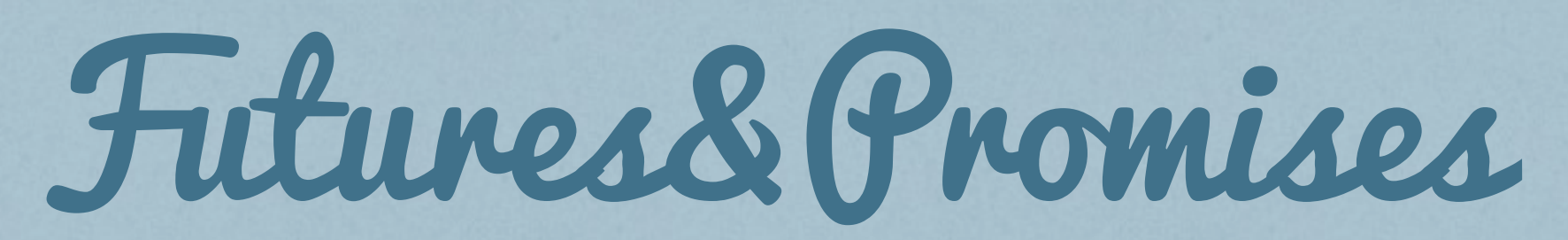

### can be thought of as a single concurrency abstraction

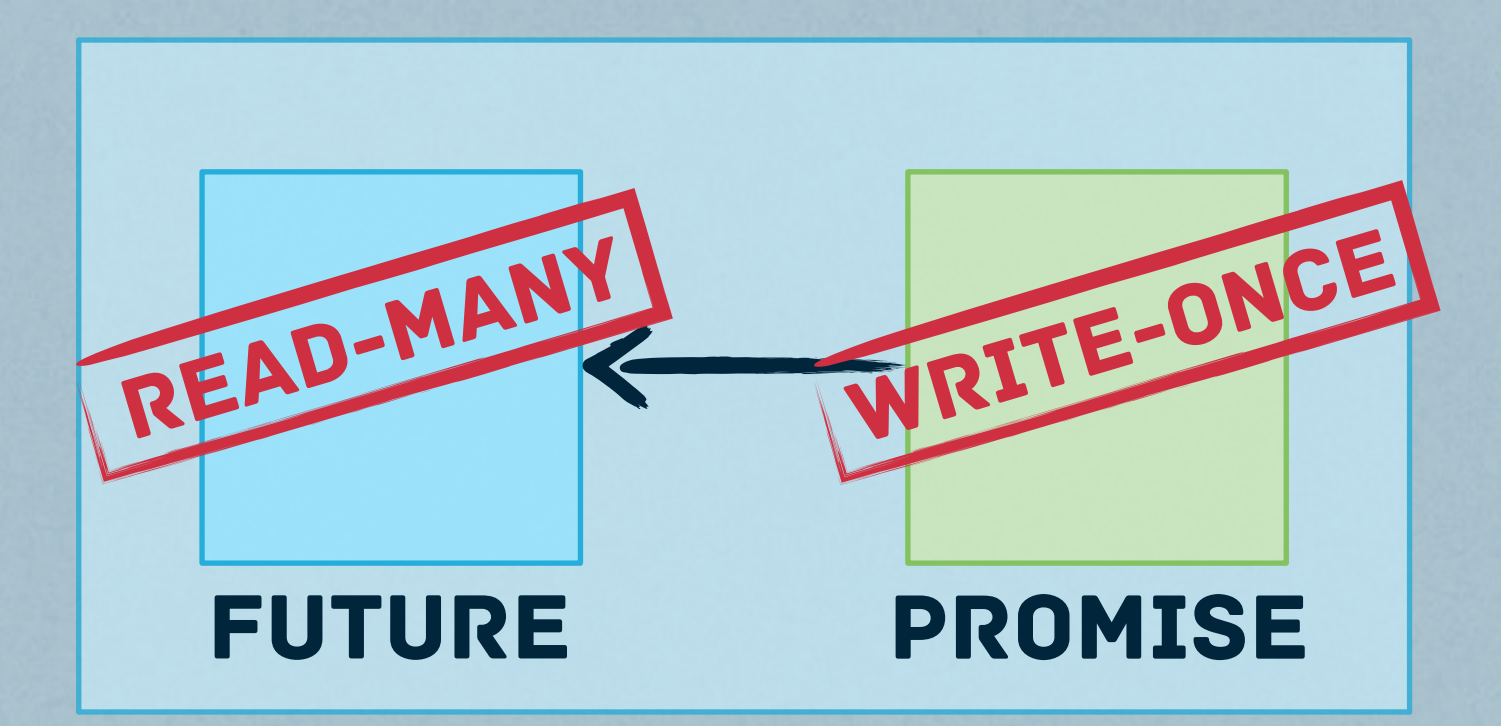

#### important ops

✔ *Start async computation Assign result value* ✔

Wait for result<br> *V Obtain associated future object* 

## java.util.concurrent.future

Future Promise Future with value Green *meaningful work*

Red *thread waiting on the result of another thread*

# java.util.concurrent.future

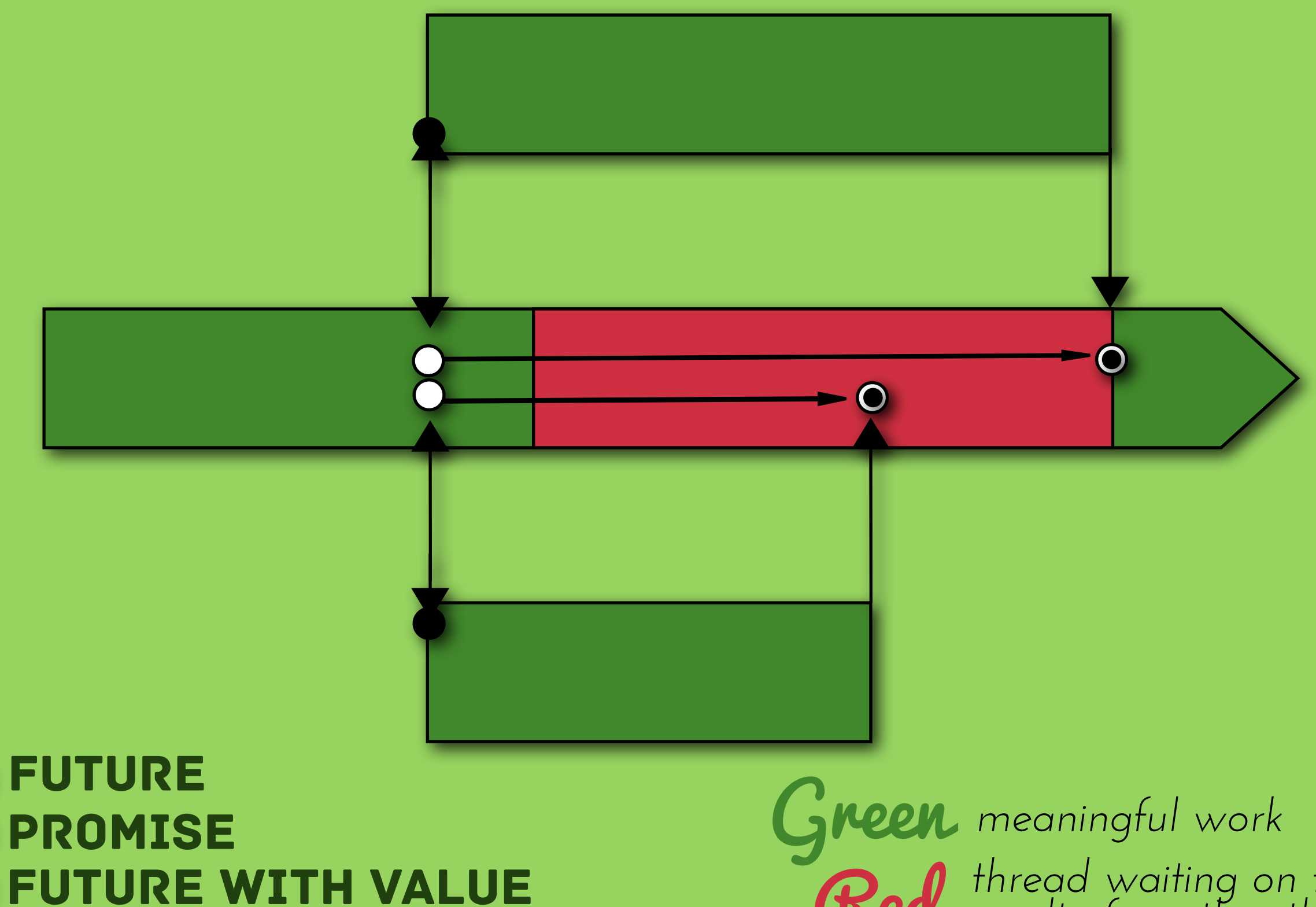

Red *thread waiting on the result of another thread*

## what we'd like to do instead

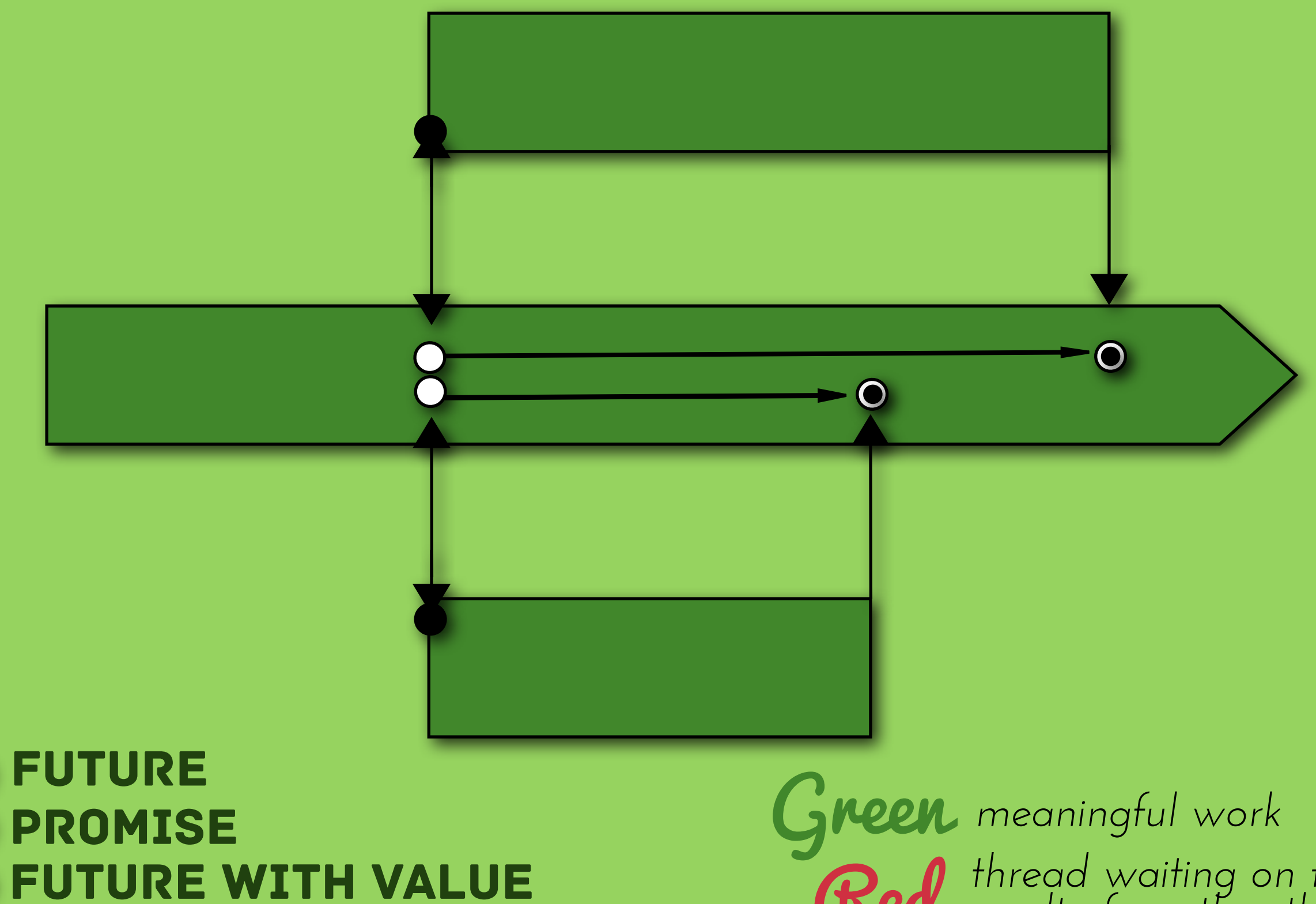

Red *thread waiting on the result of another thread*

# Async&NonBlocking

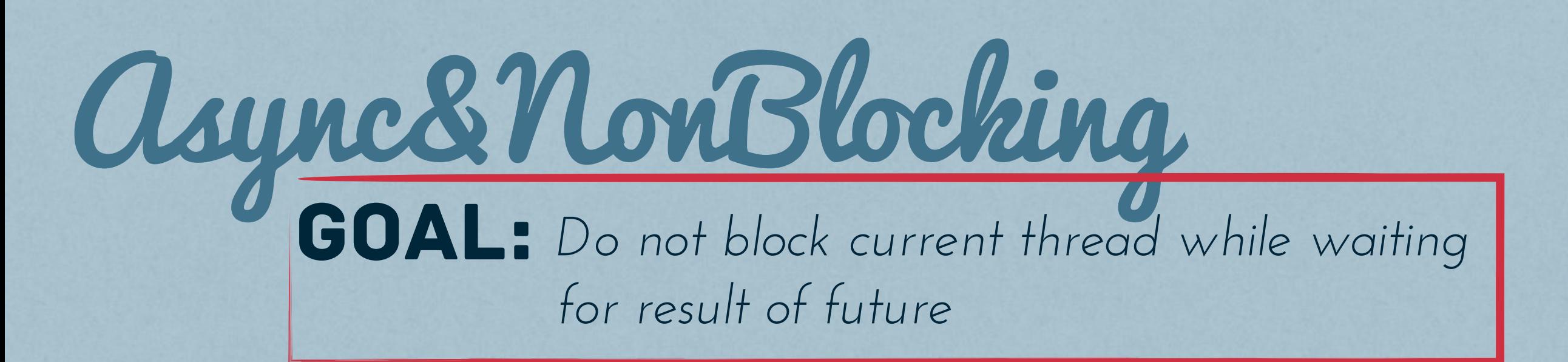

Async&NonBlocking  $\textcolor{red}{\mathsf{GOAL}}\textcolor{red}{:}$  Do not block current thread while waiting *for result of future*

# Callbacks

**REGISTER CALLBACK** which is invoked *(asynchronously) when future is completed*

ASYNC COMPUTATIONS NEVER BLOCK *(except for managed blocking)*

Async&NonBlocking  $\textcolor{red}{\mathsf{GOAL}}\textcolor{red}{:}$  Do not block current thread while waiting *for result of future*

# Callbacks

**REGISTER CALLBACK** which is invoked *(asynchronously) when future is completed*

 $\rightarrow$  ASYNC COMPUTATIONS NEVER BLOCK *(except for managed blocking)*

user doesn't have to explicitly manage callbacks. higher-order functions instead!

# Success& Failure

#### a promise **p** of type **Promise[T]** can be completed in two ways...

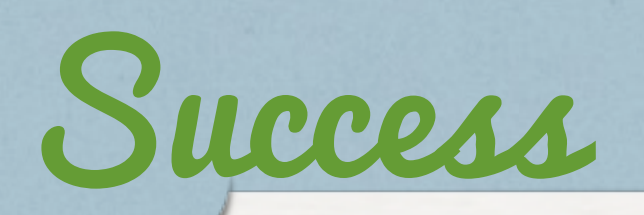

val result:  $T = ...$ p.success(result)

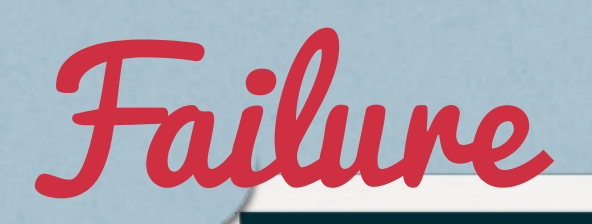

val exc = new Exception("something went wrong") p.failure(exc)

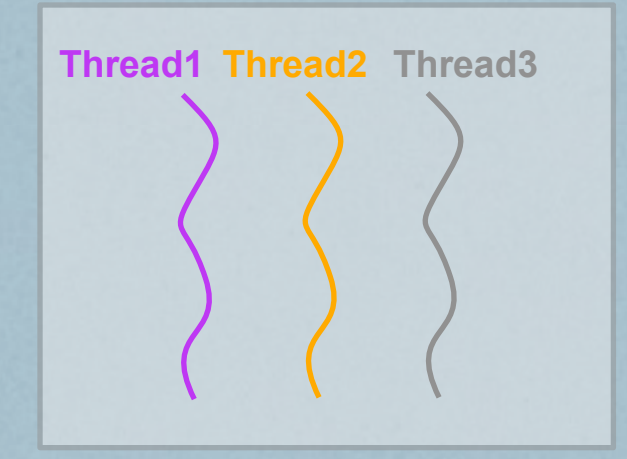

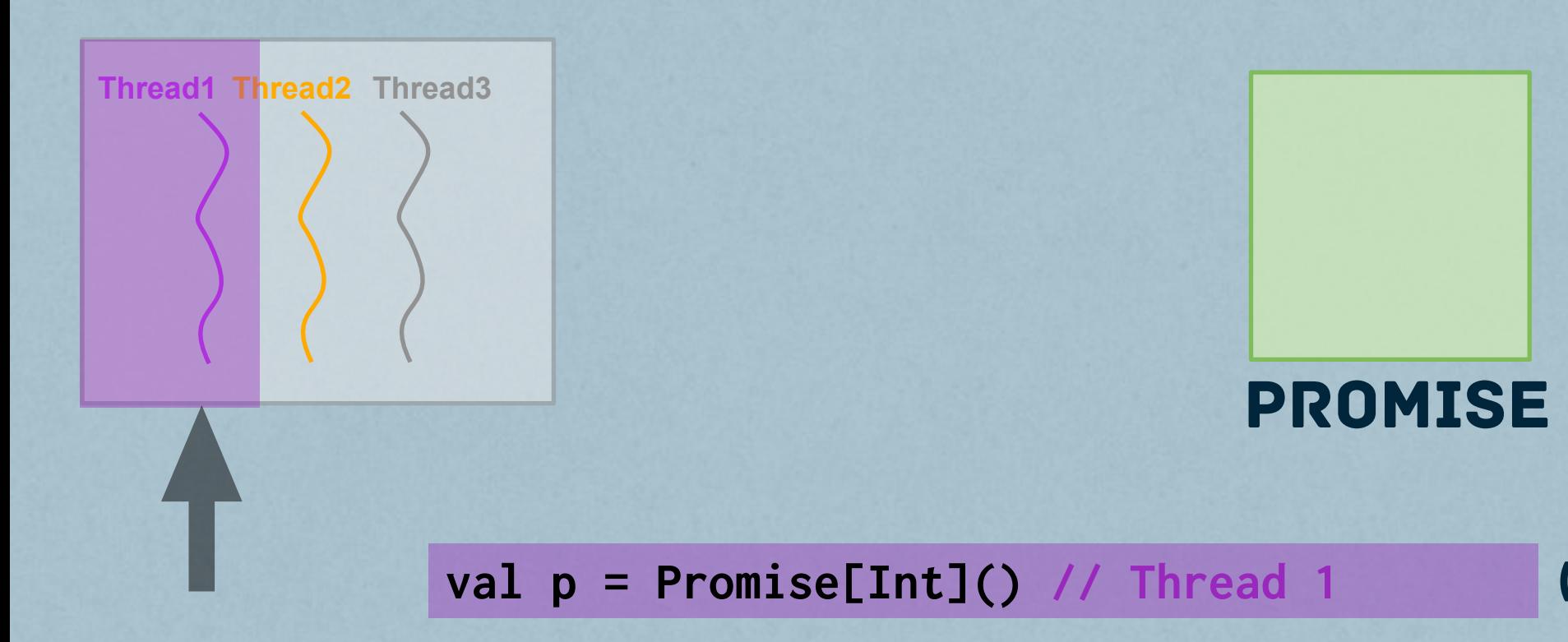

(create promise)

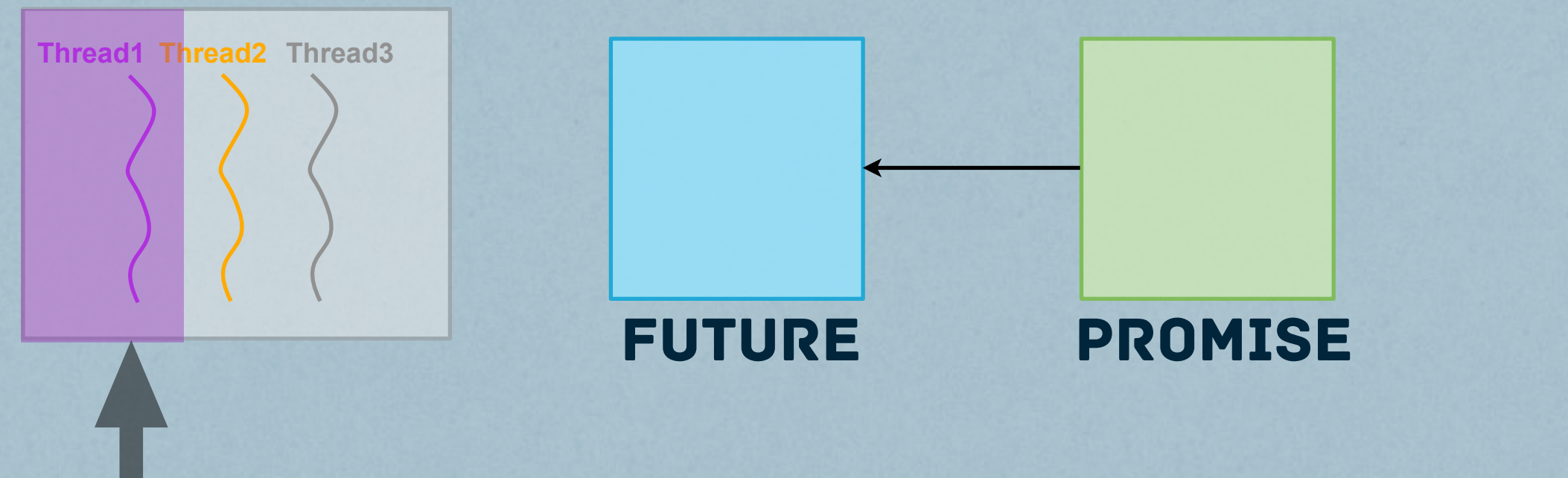

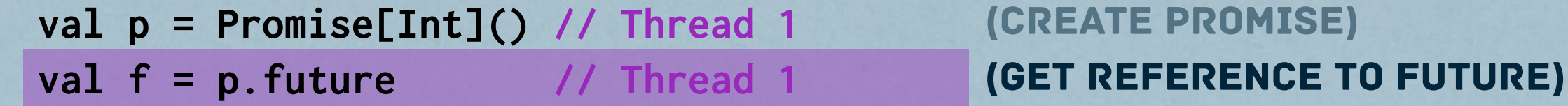

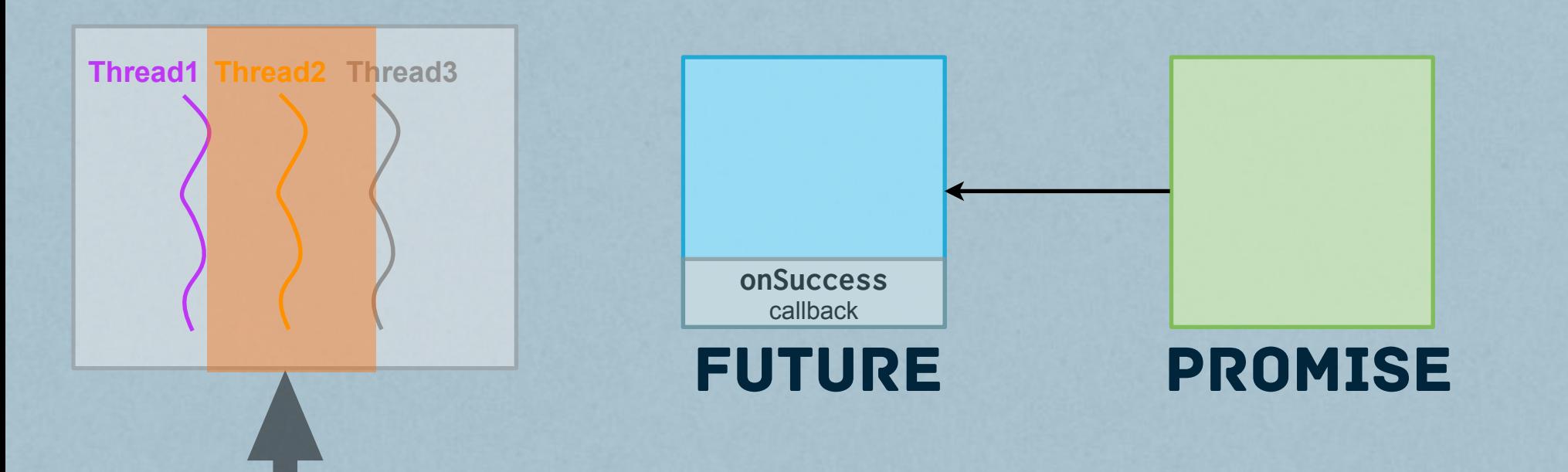

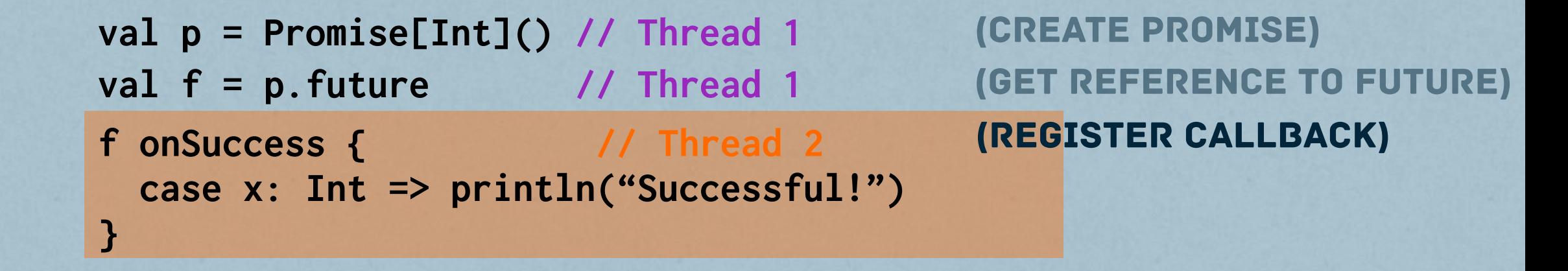

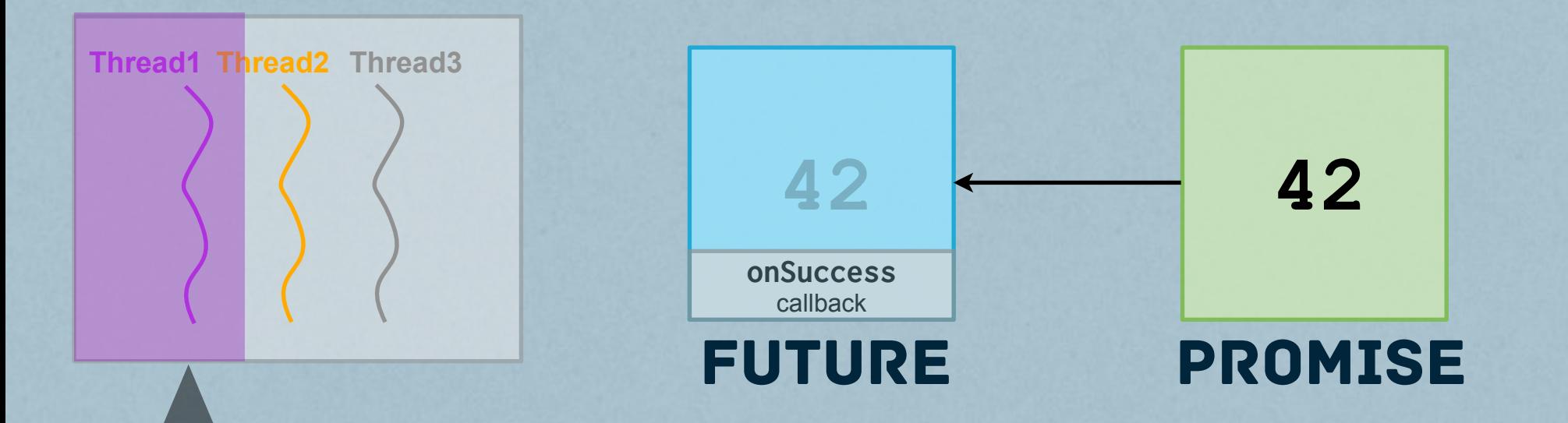

```
val p = Promise[Int]() // Thread 1
val f = p.future // Thread 1
f onSuccess { // Thread 2
  case x: Int => println("Successful!")
}
p.success(42) // Thread 1
                                       (create promise)
                                       (get reference to future)
                                       (register callback)
                                       (write to promise)
```
### Futures&Promises **EXAMPLE**

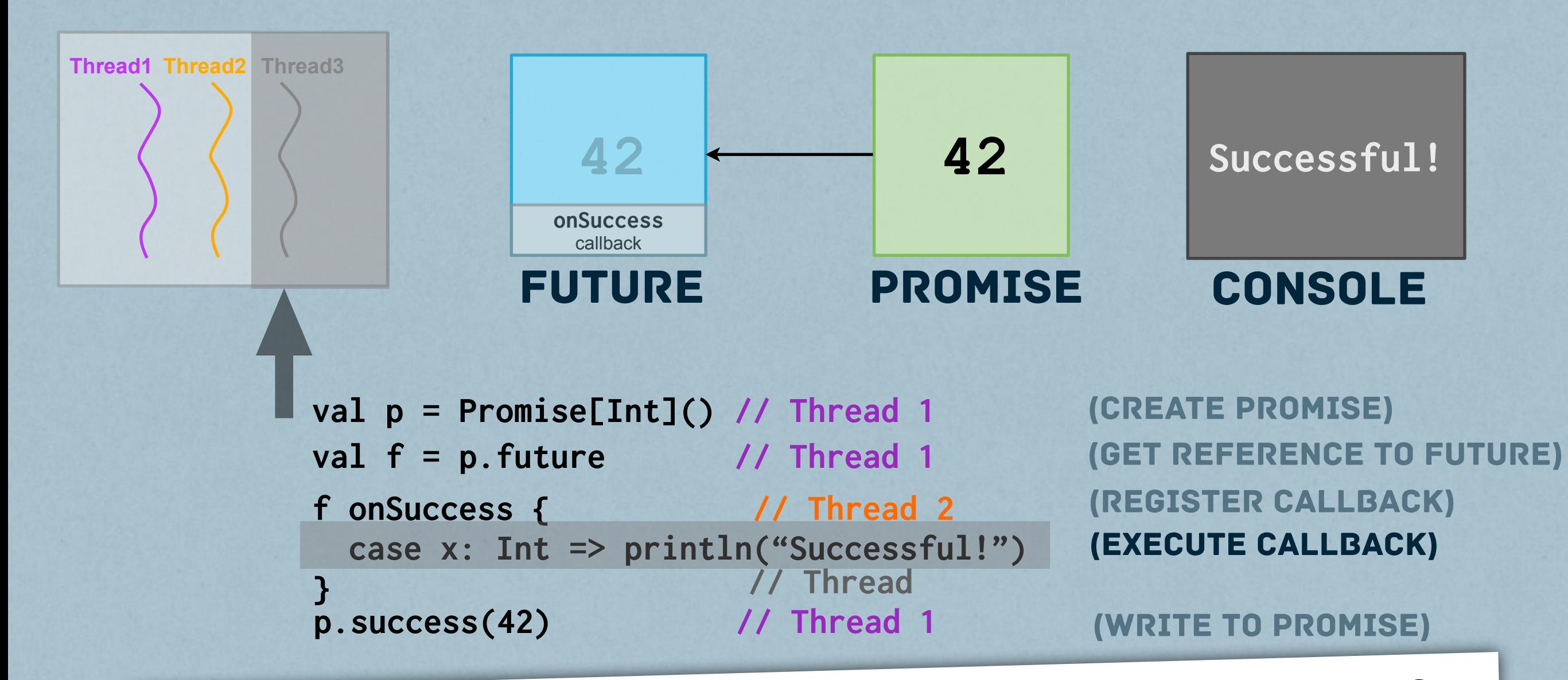

note: onSuccess callback executed even if <sup>f</sup> has already been completed at time of registration

## Combinators

}

### COMPOSABILITY THRU HIGHER-ORDER FUNCS STANDARD MONADIC COMBINATORS

### def map[S](f: T => S): Future[S]

 val purchase: Future[Int] = rateQuote map { quote => connection.buy(amount, quote)

### def filter(pred: T => Boolean): Future[T]

val postBySmith: Future[Post] =  $post.fiter(\_ .author == "Smith")$ 

## Combinators

}

### COMPOSABILITY THRU HIGHER-ORDER FUNCS STANDARD MONADIC COMBINATORS

### def map[S](f: T => S): Future[S]

 val purchase: Future[Int] = rateQuote map { quote => connection.buy(amount, quote)

**IF MAP FAILS:** purchase is completed with unhandled exception

def filter(pred: T => Boolean): Future[T]

val postBySmith: Future[Post] =  $post.fiter(\_ .author == "Smith")$ 

If filter fails**:** postBySmith completed with NoSuchElementException

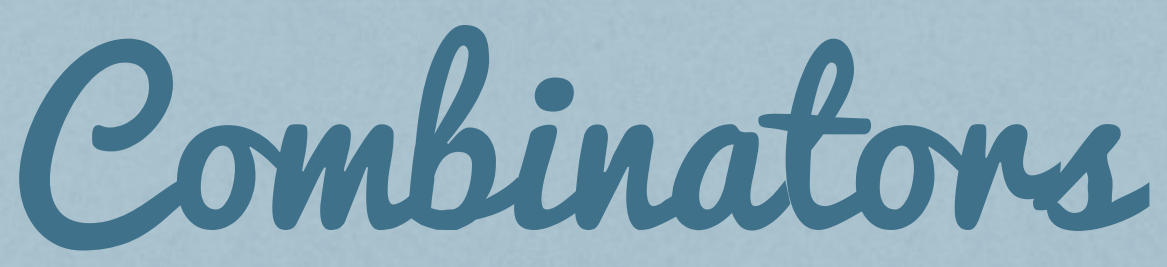

### Additional future-specific higherorder functions have been introduced

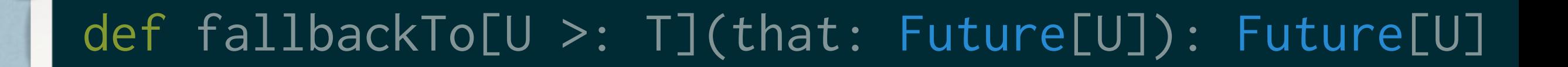

def firstCompletedOf[T](futures: Traversable[Future[T]]): Future[T]

### def andThen(pf: PartialFunction[...]): Future[T]

## Combinators

### Additional future-specific higherorder functions have been introduced

def fallbackTo[U >: T](that: Future[U]): Future[U]

"falls back" to that future in case of failure

def firstCompletedOf[T](futures: Traversable[Future[T]]): Future[T]

returns a future completed with result of first completed future

def andThen(pf: PartialFunction[...]): Future[T]

allows one to define a sequential execution over a chain of futures

## Which exceptions<br>ARE CONSIDERED A Failure? Q:

## Which exceptions<br>ARE CONSIDERED A Failure? Q:

### only "nonfatal" ones A:

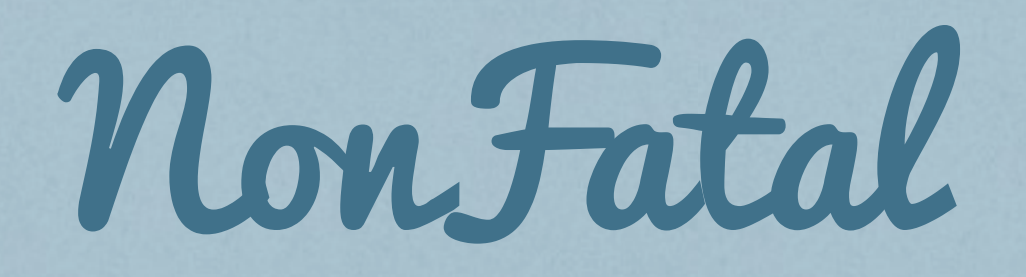

### can distinguish fatal exceptions from nonfatal ones using pattern matching

try { // dangerous stuff } catch { case NonFatal(e) => log.error(e, "Something not so bad") }

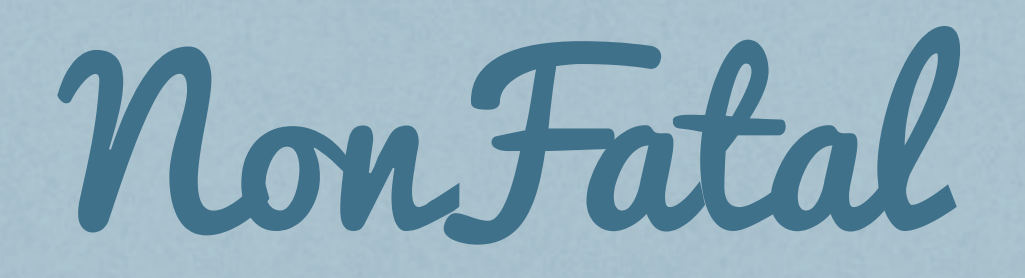

### can distinguish fatal exceptions from nonfatal ones using pattern matching

try { // dangerous stuff } catch { case NonFatal(e)  $\Rightarrow$  log.error(e, "Something not so bad") }

### Examples of *fatal exceptions:* VirtualMachineError, LinkageError, ThreadDeath, ...

Does NonFatal match an exception you want to throw? Then just rethrow it

## CONTEXT Execution scala.concurrent.

# Threadpools...

FUTURES for executing callbacks and *function arguments*

ACTORS for executing message handlers, *scheduled tasks, etc.*

parallel collections *for executing data-parallel operations*

## contexts EXECUTION Scala 2.10 introduces

## contexts Execution Scala 2.10 introduces provide global threadpool as PLATFORM SERVICE TO BE SHARED BY all parallel frameworks Goal

## contexts EXECUTION Scala 2.10 introduces provide global threadpool as platform service to be shared by all parallel frameworks Goal

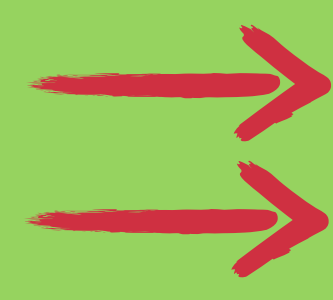

scala.concurrent *package provides global* ExecutionContext

Default ExecutionContext backed by the most recent fork join pool (collaboration with Doug Lea, SUNY Oswego)

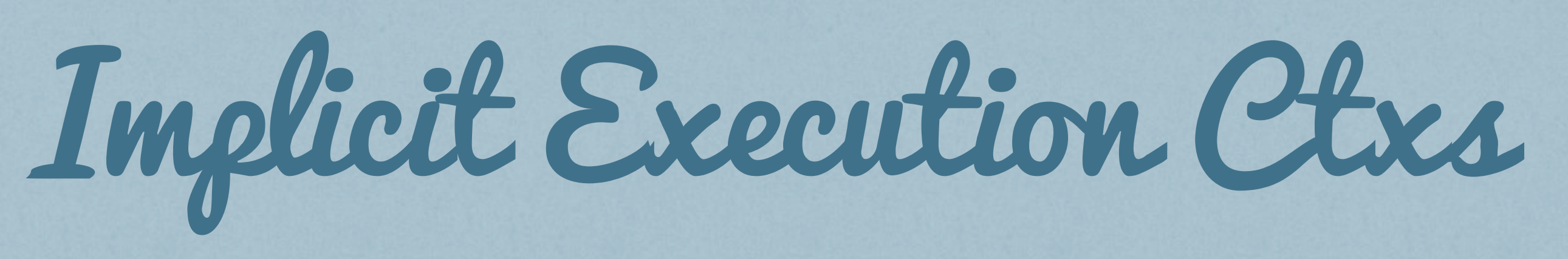

Asynchronous computations are executed on an ExecutionContext which is provided implicitly.

def map[S](f: T => S)(implicit executor: ExecutionContext): Future[S]

def onSuccess[U](pf: PartialFunction[T, U]) (implicit executor: ExecutionContext): Unit

Implicit parameters enable (fine-grained) selection of the ExecutionContext:

implicit val context: ExecutionContext = customExecutionContext val fut2 = fut1.filter(pred) .map(fun)

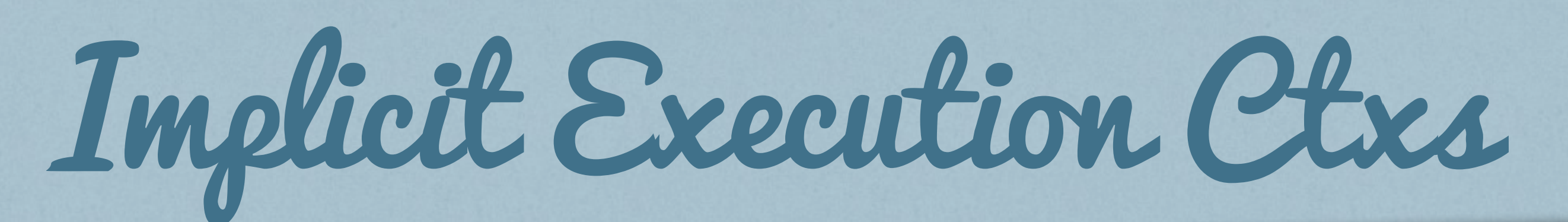

### IMPLICIT ExecutionContexts ALLOW SHARING ECS BETWEEN FRAMEWORKS

def map[S](f: T => S)(implicit executor: ExecutionContext): Future[S]

def onSuccess[U](pf: PartialFunction[T, U]) (implicit executor: ExecutionContext): Unit

Implicit parameters enable (fine-grained) selection of the ExecutionContext: Enables flexible selection of execution policy

implicit val context: ExecutionContext = customExecutionContext val fut2 = fut1.filter(pred) .map(fun)

### Future the implementation

*Many operations implemented in terms of promises* SIMPLIFIED EXA

```
def map[S](f: T \implies S): Future[S] = {
  val p = Promise[S]()
   onComplete {
     case result =>
        try {
          result match {
            case Success(r) \Rightarrow p success f(r)case Failure(t) \Rightarrow p failure t
          }
        } catch {
         case t: Throwable \Rightarrow p failure t }
   }
   p.future
}
```
## Future THE REAL IMPLEMENTATION

The real implementation (a) adds an implicit ExecutionContext, (b) avoids extra object creations, and (c) catches only non-fatal exceptions:

```
def map[S](f: T \implies S)(implicit executor: ExecutionContext): Future[S] = {
  val p = Promise[S]()
   onComplete {
     case result =>
       try {
         result match {
           case Success(r) \Rightarrow p success f(r) case f: Failure[_] => p complete f.asInstanceOf[Failure[S]]
         }
       } catch {
        case NonFatal(t) => p failure t
       }
 }
   p.future
}
```
# Promise<br>THE IMPLEMENTATION

Promise *is the work horse of the futures implementation.*

*A* Promise[T] *can be in one of two states:*

### PENDING

*No result has been written to the promise. State represented using a list of callbacks (initially empty).*

### COMPLETED

*The promise has been assigned a successful result or exception. State represented using an instance of* Try[T]

Invoking Promise.complete triggers a transition from state Pending to Completed

### A Promise can be completed at most once:

def complete(result: Try[T]): this.type = if (tryComplete(result)) this else throw new IllegalStateException("Promise already completed.")

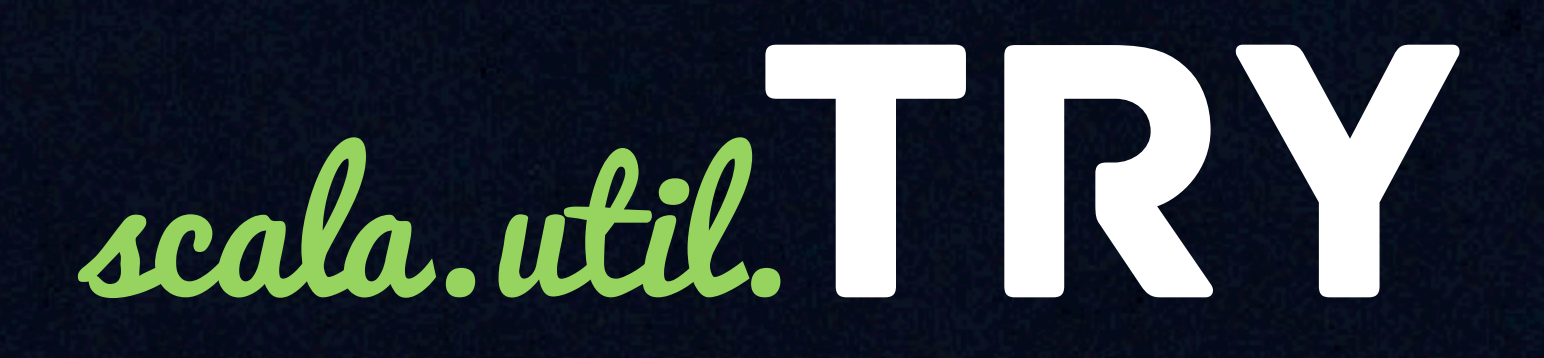

AND NOW ONTO SOMETHING **COMPLETELY** DIFFERENT.

### AND NOW ONTO SOMETHING

### NOT CONCURRENT, DT ASYNCHRUNU NOT ASYNCHRONOUS

# Try, IS A SIMPLE DATA CONTAINER

*Great for monadic-style exception handling.*

✔ *Composable* ✔ *Combinators for exceptions*

### Divorcing exception HANDLING FROM THE STACK.<sup>99</sup>

# Try ISA SIMPLE DATA CONTAINER

**sealed abstract class Try[+T]**

**final case class Success**[+T]**(value:** T**) extends Try[**T**]**

**final case class Failure[+T](exception: Throwable) extends Try[**T**]**

# Try ISA SIMPLE DATA CONTAINER

**sealed abstract class Try[+T]**

**final case class Success**[+T]**(value:** T**) extends Try[**T**]**

**final case class Failure[+T](exception: Throwable) extends Try[**T**]**

# Try ISA SIMPLE DATA CONTAINER

**sealed abstract class Try[+T]**

**final case class Success**[+T]**(value:** T**) extends Try[**T**]**

**final case class Failure[+T](exception: Throwable) extends Try[**T**]**

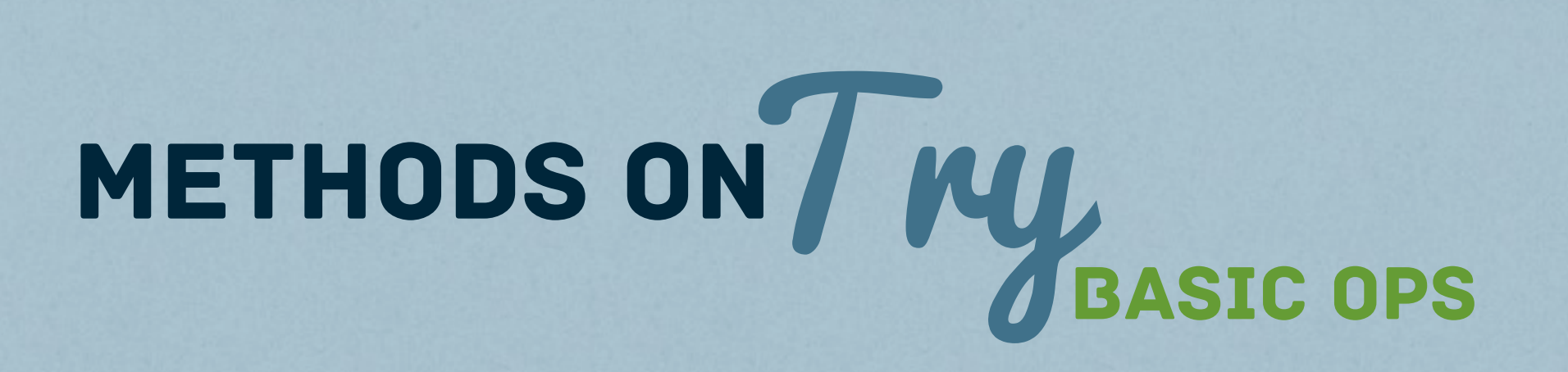

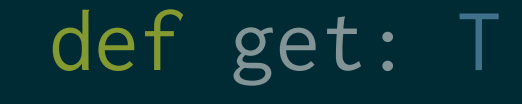

#### **SUCCESS**

ge

*Returns* value *stored within* Success

#### Failure

*Throws exception stored within* Failure

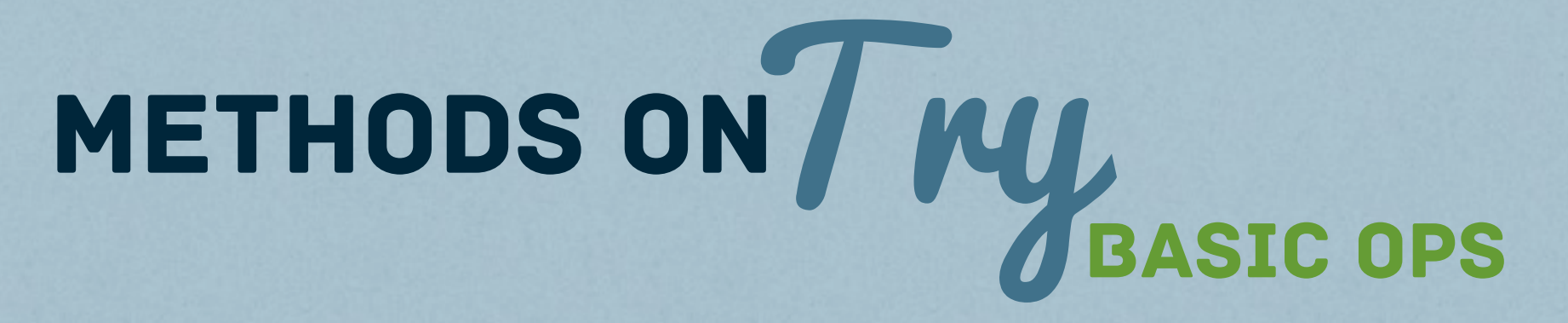

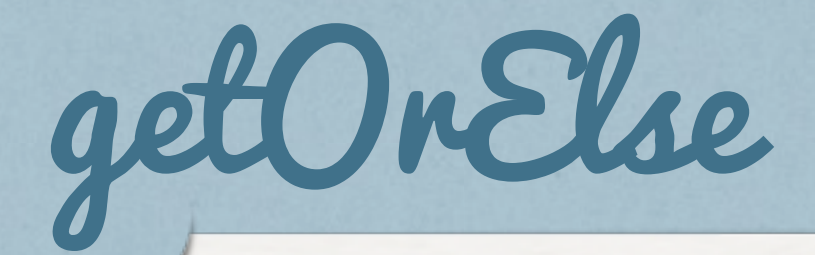

### def getOrElse[U >: T](default: => U): U

### **SUCCESS**

*Returns* value *stored within* Success

### Failure

*Returns the given* default *argument if this is a* Failure

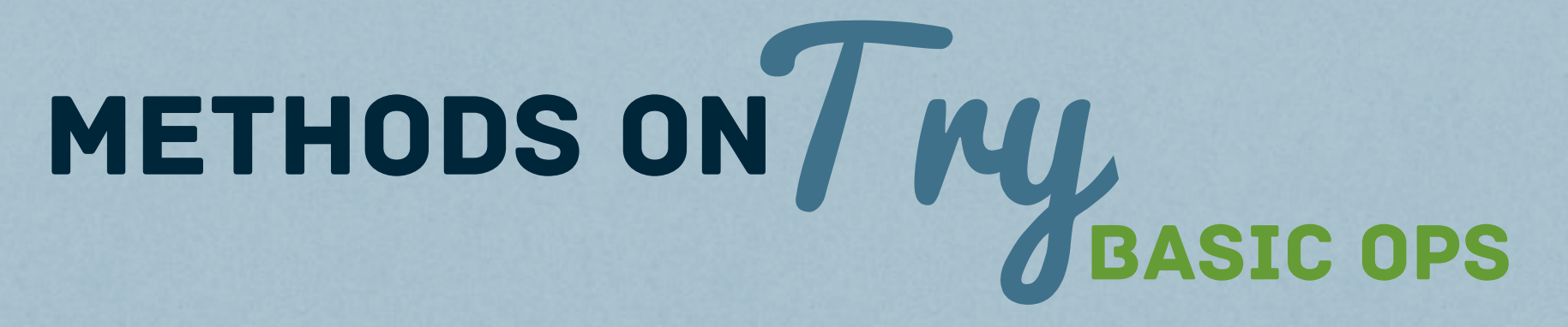

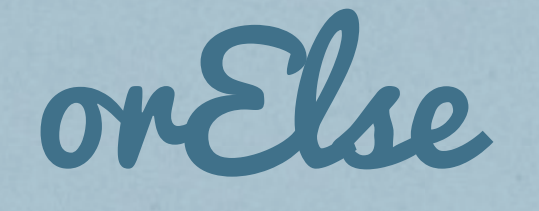

### def orElse[U >: T](default: => Try[U]): Try[U]

### **SUCCESS**

*Returns* this *Try if this is a* Success

#### Failure

*Returns the given* default *argument if this is a* Failure

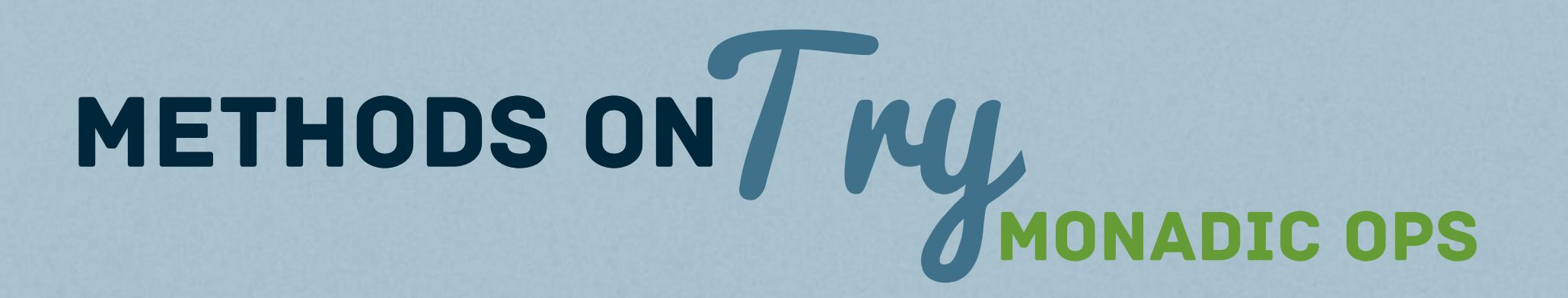

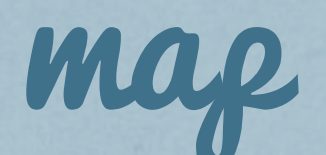

### def  $map[U](f: T => U)$ :  $Try[U]$

### **SUCCESS**

*Applies the function* f *to the* value *from* Success

### Failure

*Returns* this *if this is a* Failure

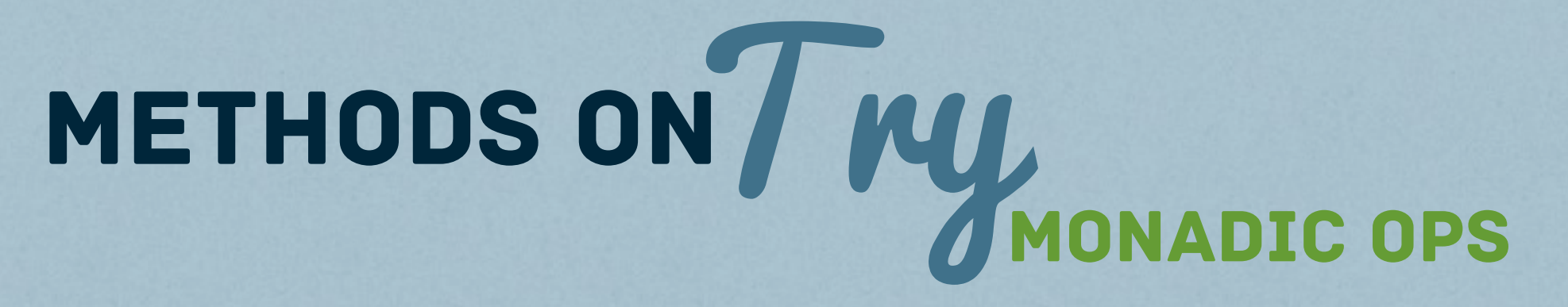

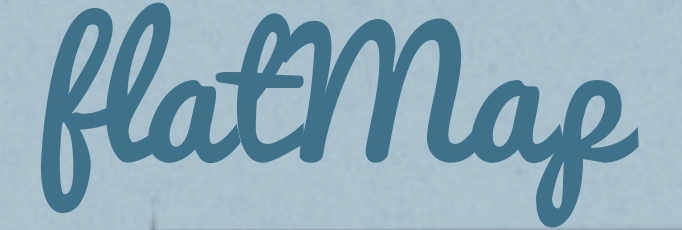

### def flatMap[U](f: T => Try[U]): Try[U]

### **SUCCESS**

*Applies the function* f *to the* value *from* Success

### Failure

*Returns* this *if this is a* Failure

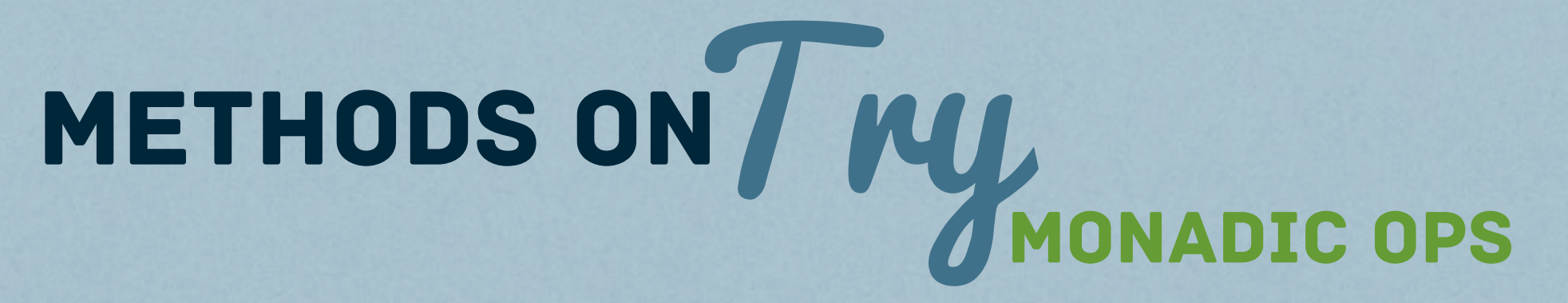

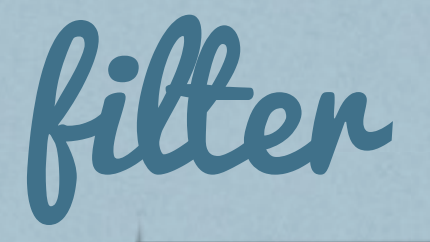

### def filter(p: T => Boolean): Try[T]

### **SUCCESS**

*Converts* this *to a* Failure *if predicate* p *not satisfied.*

#### Failure

*Returns* this *if this is a* Failure

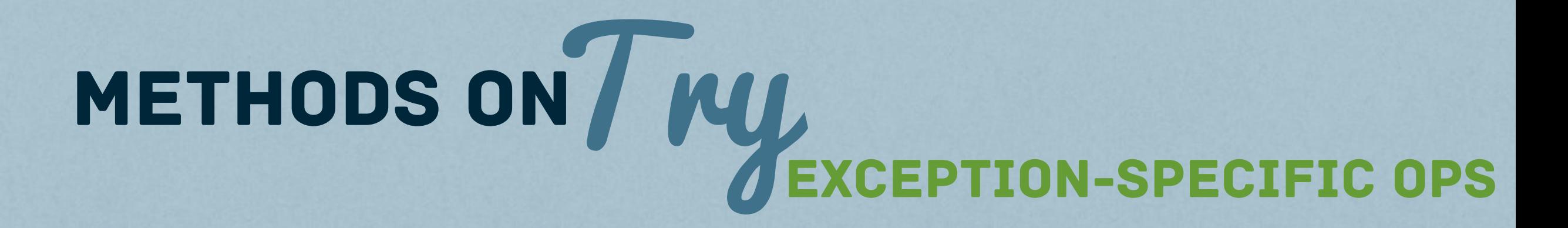

### recover

def recover[U >: T](f: PartialFunction[Throwable, U]): Try[U]

#### **SUCCESS**

*Returns* this *if this is a* Success

### Failure

*Applies function* f *if this is a* Failure. *(*map *on exptn)*

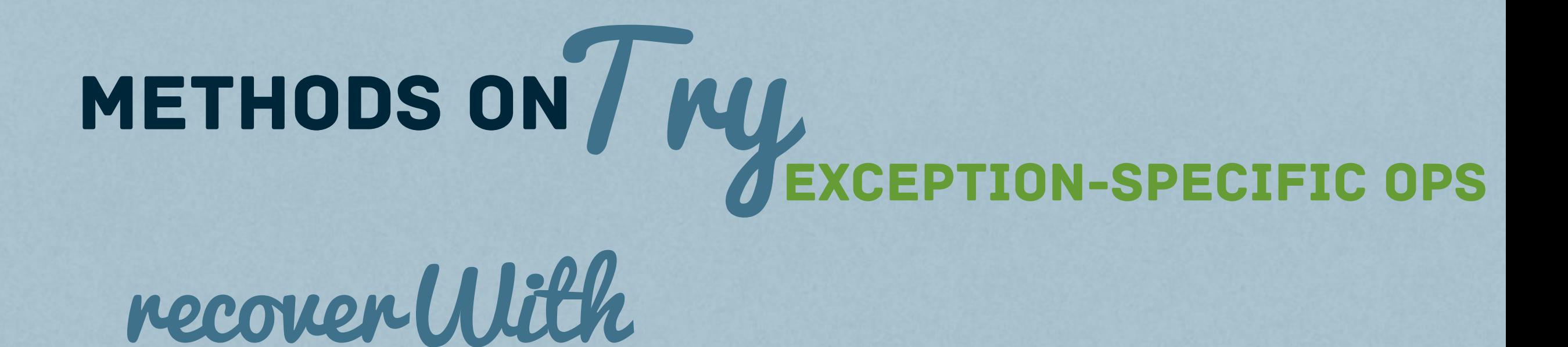

def recoverWith[U >: T](f: PartialFunction[Throwable, Try[U]]): Try[U]

#### **SUCCESS**

*Returns* this *if this is a* Success

### Failure

*Applies function* f *if this is a* Failure. *(*flatMap *on exptn)*

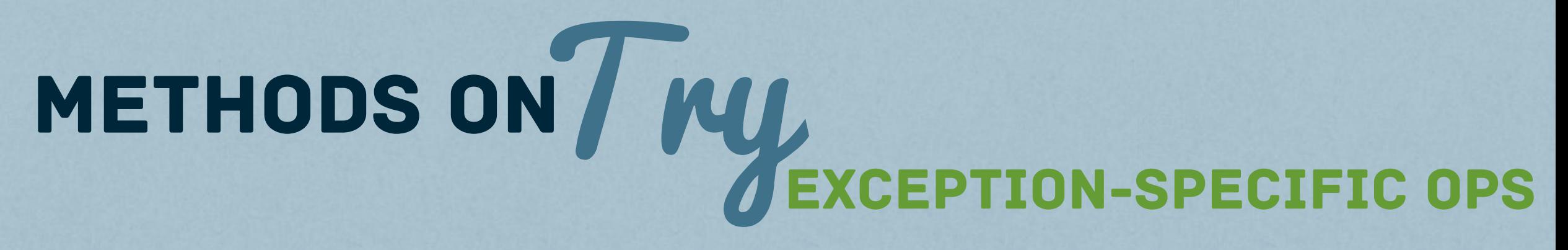

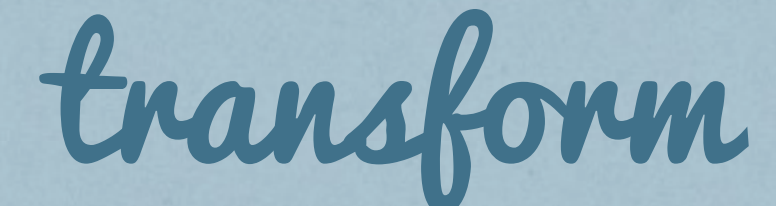

def transform[U](s: T => Try[U], f: Throwable => Try[U]): Try[U]

#### **SUCCESS**

*Creates Try by applying function* s *if this is a* Success

#### Failure

*Creates Try by applying function* f *if this is a* Failure

## TO BUILD USING THESE<br>TO BUILD Gipelines
## USING THESE<br>TO BUILD (P) USING THESE PIPELINGS not asynchronous

## SIMPLE PIPELINING ON / WU

case class Account(acctNum: Int, balance: Double, interestRate: Double)

```
val withdrawal = 1500val adjustment = 0.4val in = Try(getAcct())
```

```
val withdrawalResult = in map \{(x: Account) => Account(x.actor, x. balance - withdrawal, x.interestRate) } filter { 
    (x: Account) \implies x.balance > 12000 // acct in good standing
  } map {
    (x: Account) =>
   val toUpdate = Account(x.acctNum, x.balance, x.interestRate + adjustment)
    updateAcct(toUpdate)
 }
```
## SIMPLE PIPELINING ON / WU

case class Account(acctNum: Int, balance: Double, interestRate: Double)

```
val withdrawal = 1500val adjustment = 0.4val in = Try(getAcct())
val withdrawalResult = in map \{(x: Account) => Account(x.\,actor, x.balance - withdrawal, x.interestimate) } filter { 
    (x: Account) => x.balance > 12000 // acct in good standing
  } map {
    (x: Account) =>
   val toUpdate = Account(xi).acctNum, x.balance, x.interestRate + adjustment)
    updateAcct(toUpdate)
 }
```
#### GETACCT MIGHT FAIL

## SIMPLE PIPELINING ON / MU

case class Account(acctNum: Int, balance: Double, interestRate: Double)

```
val withdrawal = 1500val adjustment = 0.4val in = Try(getAcct())val withdrawalResult = in map \{(x: Account) => Account(x.actor, x. balance - withdrawal, x.interestRate) } filter { 
    (x: Account) => (x. balance > 12000 \frac{1}{x} acct in good standing
  } map {
    (x: Account) =>
    val toUpdate = Account(x.acctNum, x.balance, x.interestRate + adjustment) updateAcct(toUpdate)
 }
```
#### Predicate might not be satisfied

## SIMPLE PIPELINING ON TRY

case class Account(acctNum: Int, balance: Double, interestRate: Double)

```
val withdrawal = 1500val adjustment = 0.4val in = Try(getAcct())
```

```
val withdrawalResult = in map \{(x: Account) => Account(x.actor, x. balance - withdrawal, x.interestRate) } filter {
```

```
(x: Account) \implies x.balance > 12000 // acct in good standing
```

```
 } map {
```
}

```
(x: Account) =>
```
val toupdate = Account(x.acctNum, x.balance, x.interestRate + adjustment) updateAcct(toUpdate)

#### UPDATEACCT MIGHT FAIL

## SIMPLE PIPELINING ON / WU

case class Account(acctNum: Int, balance: Double, interestRate: Double)

```
val withdrawal = 1500val adjustment = 0.4val in = Try(getAcct())
```

```
val withdrawalResult = in map \{(x: Account) => Account(x.actor, x. balance - withdrawal, x.interestRate) } filter { 
    (x: Account) => x.balance > 12000 // acct in good standing
  } map {
    (x: Account) =>
    val toUpdate = Account(x.acctNum, x.balance, x.interestRate + adjustment)
    updateAcct(toUpdate)
 }
```
### ELIMINATES NESTED TRY BLOCKS<br>but how can we handle these failures?

## SIMPLE PIPELINING ON / WY

... by using recover With, recover, or orElse

```
 case class Tweet(from: String, retweets: Int)
  val importantTweets = Try { 
    server.getTweetList()
  } orElse {
    cachedTweetList.get
  } filter { twts =>
   \overline{val} avgRetweet = twts.map(_.retweets).reduce(_ + _) / twts.length
   twts.exists(_.retweets > 2 * avgRetweet)
  } recover {
    case nose: NoSuchElementException => // handle individually
   case usop: ArithmeticException => // handle individually
   case other \Rightarrow // handle individually
 }
```
# combiningTry&Futures

```
 case class Friend(name: String, age: String)
```

```
val avgAge = Promise[Int]()
```

```
val fut = future \{ // query a social network...
   List(Friend("Zoe", "25"), Friend("Jean", "27"), Friend("Paul", "3O"))
 }
```

```
 fut onComplete { tr =>
    // compute average age of friends
    val result = tr map {
      friends \Rightarrow friends.map(_.age.toInt).reduce(_ + _) / friends.length
 }
    avgAge complete result
   }
```
## **CREDITS**

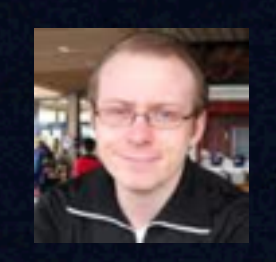

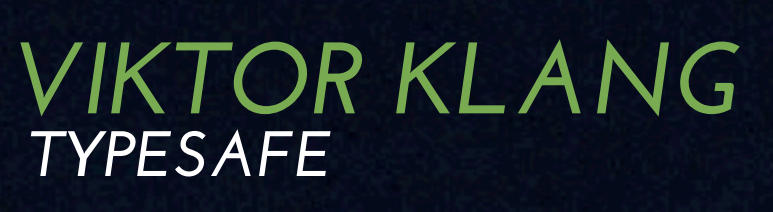

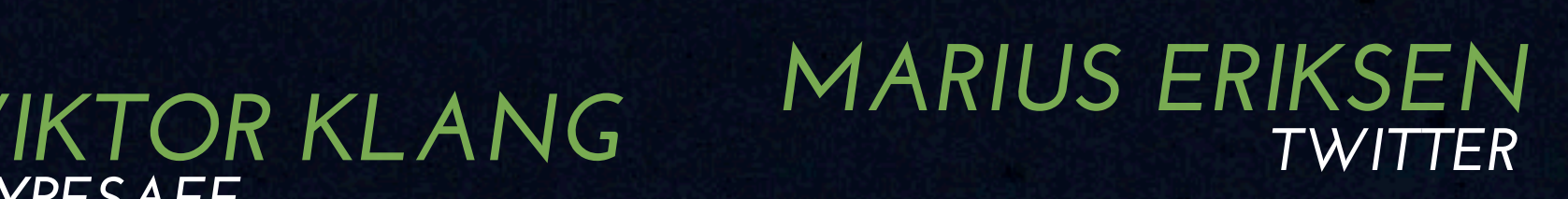

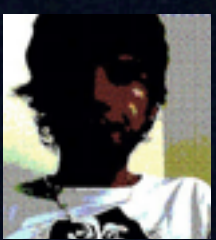

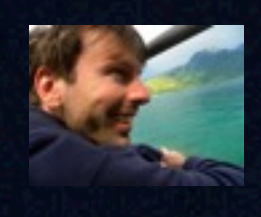

*PHILIPP HALLER HEATHER MILLER TYPESAFE*

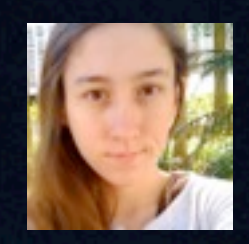

*EPFL*

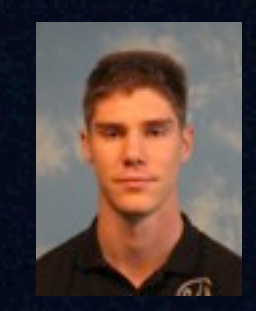

*ALEX PROKOPEC EPFL*

*ROLAND KUHN TYPESAFE*

*HAVOC PENNINGTON*

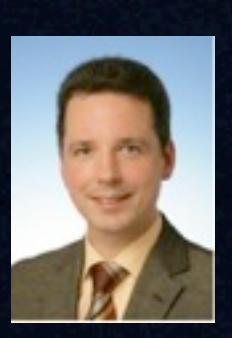

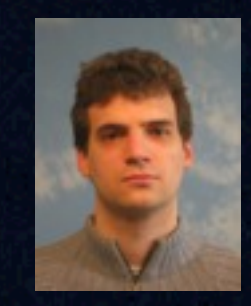

*VOJIN JOVANOVIC EPFL*

*DOUG LEA SUNY*

*TYPESAFE*

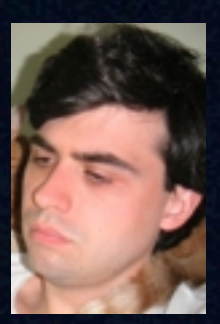

# ques rions? <http://docs.scala-lang.org/sips/pending/futures-promises.html>